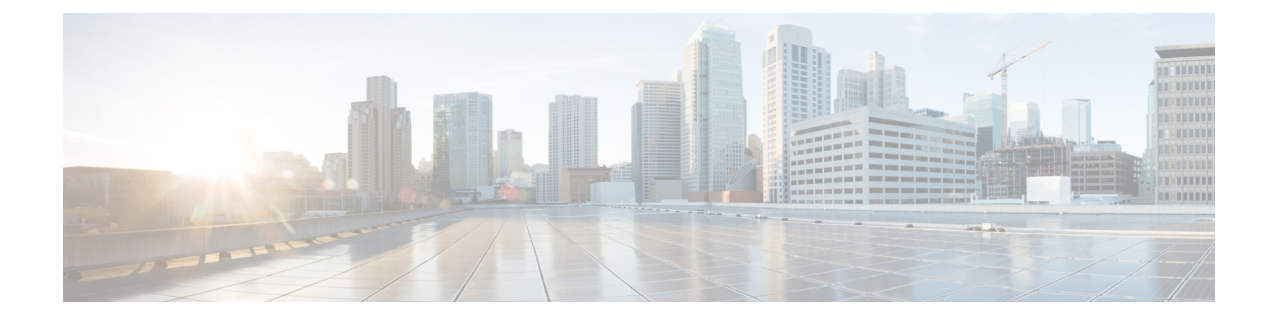

# **Updating TAC ID to S-GW on Delete Session Request in Attach over Attach Case**

- Feature [Summary](#page-0-0) and Revision History, on page 1
- Feature [Changes,](#page-1-0) on page 2
- [Command](#page-1-1) Changes, on page 2

# <span id="page-0-0"></span>**Feature Summary and Revision History**

### **Summary Data**

#### **Summary Data**

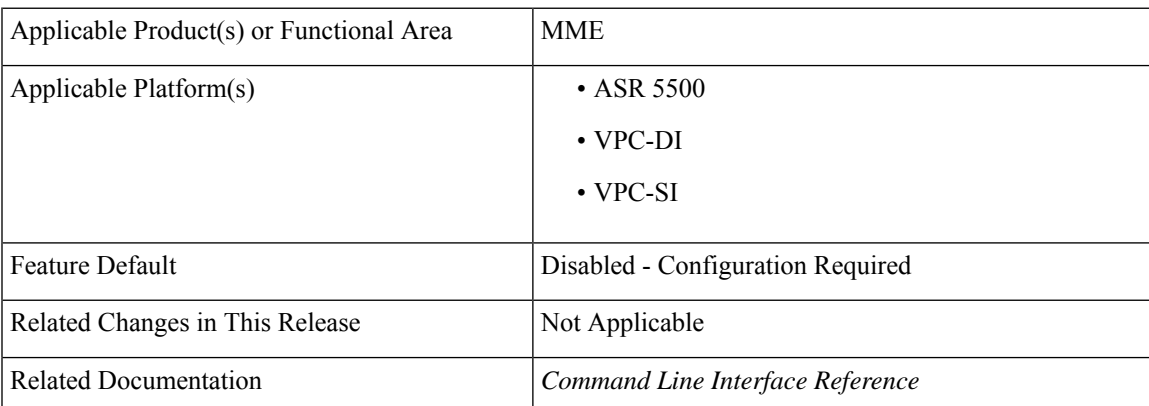

### **Revision History**

### **Revision History**

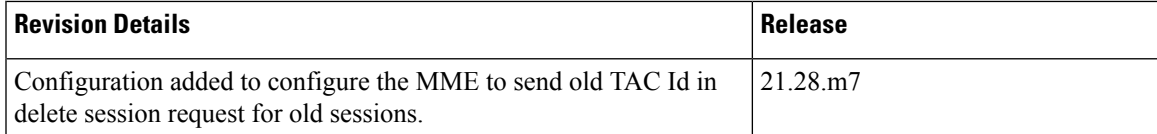

## <span id="page-1-0"></span>**Feature Changes**

**Previous Behavior**: While processing an Attach Over Attach Request, the MME sends a**delete-session-request** to the subscriber with the TAC Id received in Attach Request, as opposed to the last visited TAC Id.

**New Behavior**: A new CLI **oldtac-dsr-attach-over-attach** under mme-service is added to send old TAC Id in Delete Session Request. The subsequent Create Session Request is sent with the new TAC Id and the Detach Request Delete Session Request is sent with the new TAC Id received in the second attach.

 $\mathscr{D}$ 

The **oldtac-dsr-attach-over-attach** CLI will configure the MME to send old TAC Id in delete session request for old sessions in attach over attach scenario. **Note**

## <span id="page-1-1"></span>**Command Changes**

Use the following commands to configure the MME to send the old TAC Id in Delete Session Request for old sessions in attach over attach scenario.

```
configure
```

```
context context_name
   mme-service service_name
   [ no ] oldtac-dsr-attach-over-attach
   exit
exit
```
#### **NOTES**:

- **oldtac-dsr-attach-over-attach**: Sends old TAC Id in Delete Session Request for old sessions in attach over attach scenario. By default, it is disabled.
- **no**: Disables the CLI **oldtac-dsr-attach-over-attach**.